## **Wikiprint Book**

**Title: Prototipo no funcional de la interfaz de usuario**

**Subject: Mayaguaray - redsur/InterfazUsuario**

**Version: 30**

**Date: 02/07/24 17:25:06**

## **Table of Contents**

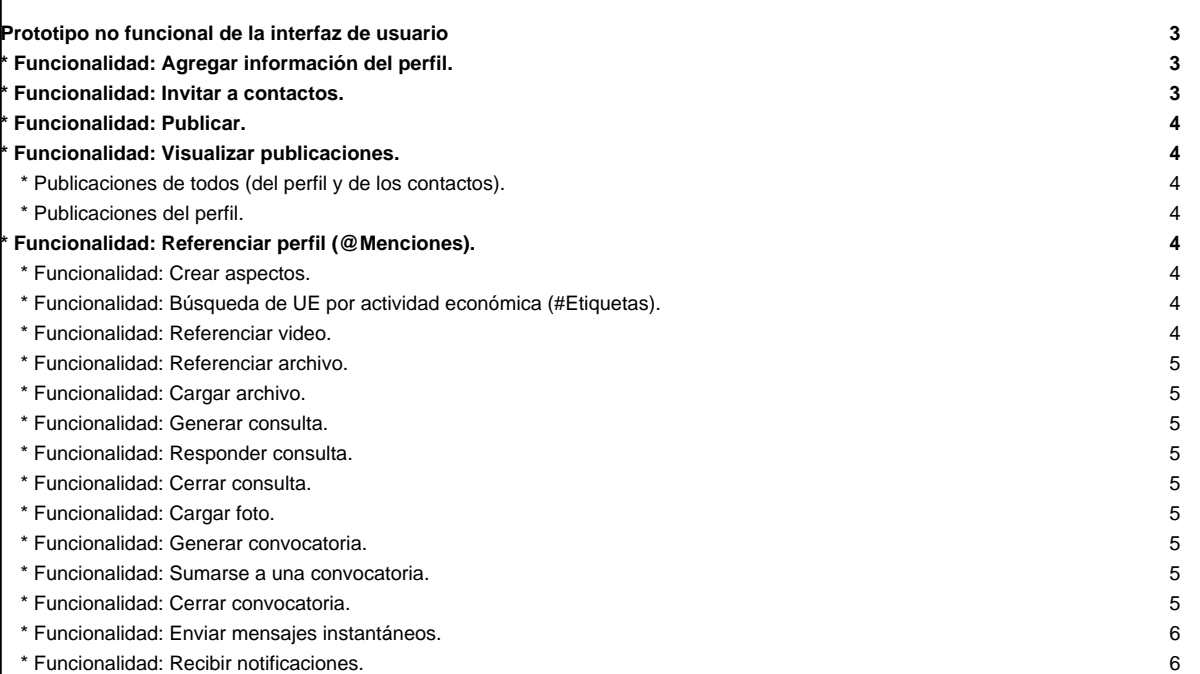

## **Prototipo no funcional de la interfaz de usuario**

A continuación se presenta el prototipo no funcional de la RedSUR (año 2016), en el que se muestran las funcionalidades que esta red va a otorgar a las unidades económicas (UE) registradas en el SIGESIC y a entes gubernamentales relacionados con el sector productivo (entes de apoyo a las UE). La presentación se hará en base al supuesto perfil de la UE registrada en el SIGESIC, Central Azucarero El Palmar S.A, como caso de estudio.

Los perfiles creados fueron 7:

- i. Palmar (Central Azucarero El Palmar). **Productor** registrado en el SIGESIC. El Palmar se encuentra dentro de la actividad productiva elaboración de azúcar (CIIU 1072) y produce Melaza de Caña (código arancelario 17.03.10.00.00), entre otros productos.
- i. Agro\_paraiso (Agropecuaria El Paraiso). En SIGESIC, "El Palmar" lo registró como **Proveedor** de Azúcar Zafra.
- i. Agro\_matas (Agropecuaria Las Matas). En SIGESIC, "El Palmar" lo registró como **Proveedor** de Azúcar Zafra.
- i. Central\_madeirense (Central Madeirense). Es **Cliente** de "El Palmar", según información encontrada en la web, aunque en el SIGESIC no registró clientes.
- i. Industrias\_amapola (Industrias Amapola). Es **Cliente** de "El Palmar", según información encontrada en la web, aunque en el SIGESIC no registró clientes.
- i. SUNAGRO. Ente Gubernamental de **Apoyo**.
- i. MAT. Ente Gubernamental de **Apoyo**.

## **\* Funcionalidad: Agregar información del perfil.**

**\* Funcionalidad: Invitar a contactos.**

**\* Funcionalidad: Publicar.**

**\* Funcionalidad: Visualizar publicaciones.**

**\* Publicaciones de todos (del perfil y de los contactos).**

**\* Publicaciones del perfil.**

**\* Funcionalidad: Referenciar perfil (@Menciones).**

**\* Funcionalidad: Crear aspectos.**

**\* Funcionalidad: Búsqueda de UE por actividad económica (#Etiquetas).**

**\* Funcionalidad: Referenciar video.**

**\* Funcionalidad: Referenciar archivo.**

**\* Funcionalidad: Cargar archivo.**

**\* Funcionalidad: Generar consulta.**

**\* Funcionalidad: Responder consulta.**

**\* Funcionalidad: Cerrar consulta.**

**\* Funcionalidad: Cargar foto.**

**\* Funcionalidad: Generar convocatoria.**

**\* Funcionalidad: Sumarse a una convocatoria.**

**\* Funcionalidad: Cerrar convocatoria.**

**\* Funcionalidad: Enviar mensajes instantáneos.**

**\* Funcionalidad: Recibir notificaciones.**